# プログラミング学習のソースコードの文に対する フィードバックメッセージの記述に関する考察

2017SE007 有賀千浪 指導教員: 蜂巣吉成

### **1** はじめに

大学で行われているプログラミング教育では,講義形式 で学習後に実習形式で指定されたプログラムを作成し課題 に取り組むことで,プログラミングの基礎概念や実用的な 力を身につける.学習者が行き詰った際, 教員やティーチ ングアシスタント(以下,TA)に個別フィードバックを 求めるが,多数の学習者に対して少数の教員と TA では個 別のフィードバックを十分に行うことが難しい.解法がわ からず行き詰まり状態が続くと学習意欲がそがれる原因に なる.

既存の自動フィードバックを行うシステムはいくつか 存在している.河本 [2] の研究では, コメントを用いて フィードバックメッセージを生成しフィードバックを行う 方法が提案されているが, 教員がフィードバックのコメン トをどのように記述すれば良いかの指針がない.

本研究では,プログラミング学習のソースコードの文に 対するフィードバックメッセージの記述に関して考察す る.文を条件分岐や繰り返しなどに分類し,それぞれにつ いて教員がフィードバックメッセージを書く際に何を記述 すれば良いのか迷わないように指針を決める.

# **2** 関連研究

フィーバックシステムはいくつか存在するが,その対 象はコンパイル可能なほぼ完成したプログラムであり, フィードバック内容はよくある間違いから一般化した修正 内容である [3].学習向けのコンパイルできない編集途中 のプログラムに対するフィーバックシステムは少ない.

木鎌 [1] の研究では、フィードバックブロックを作成し, 編集途中のフィードバックブロックを学習者の関心の高い 箇所として優先的にフィードバックを行う方法を提案し ている.河本の研究 [2] では,学習者のソースコードと文 の説明をコメントで加えた模範解答を正規化後、編集スク リプトを生成する.得られた編集スクリプトに学習者と模 範解答のソースコードを加え,修正箇所の行数と行う操作 と模範解答にコメントされた文の説明を抽出し,フィード バックメッセージを生成する.自動で生成されるメッセー ジは,行数を付与し,行う操作を抽象化したもので文の具 体的な説明は生成されない.自動で生成されないフィード バックメッセージは教員が記述する.記述方法としては, 模範解答の文末に「//」を用いてコメント付与をし,フィー ドバックメッセージとコメントを区別できるように「@」 を用いて記述する.しかし,河本の研究ではフィードバッ クメッセージの教員の記述部分についての指標がない.

# **3** 学習に適したフィードバックメッセージの 考察

#### **3.1** 学習に適したフィードバックメッセージの指針

本研究では,河本 [2] の自動フィードバックシステムを 利用し,ソースコードの文に対するフィードバックメッ セージの記述に関して考察し,教員が記述する際の指標を 決める. 教員が解答を直接提示するのではなく学習者のヒ ントとなるフィードバックメッセージにする必要がある. 理解度に応じて抽象的な文から具体的な文になるように複 数のコメントを書く.コメントが必要な文は文の意味を説 明するもので「変数の初期化」「条件分岐」「繰り返し」「式 文」「返り値」であり,細かく分類すると「条件分岐」は if 文,「繰り返し」は for 文と while 文,「返り値」は return 文である.抽象度が高いフィードバックメッセージのコメ ントは書き忘れた文がある場合などを対象に何をする文 か提示する必要があり,より具体的なフィードバックメッ セージのコメントは間違っている文がある場合や何を書い ていいのかわからない場合などを対象に用いる変数や値に ついて提示する.また, 問題に提示されている仮引数に関 しては理解度に応じてフィードバックメッセージのコメン トに提示する必要がある.それぞれのコメントが必要な文 に対して次の例を挙げる.

- if 文の制御文
	- 1. 何の判定をするか
	- 2. 何の変数や値を用いて判定するか
	- 3. 具体的な仮引数などを用いる
- for 文の制御文
	- 1. 何回繰り返すのか
	- 2. どういう値から何回繰り返すのか
	- 3. 具体的な仮引数などを用いる
- 式文 (計算する場合)
	- 1. 何の計算をする文か
	- 2. 何の変数や値を用いて計算するか
	- 3. 具体的な仮引数などを用いる

#### **3.2** 学習に適したフィードバックメッセージの例

ソースコード 1 は素数判定を行う関数の模範解答に指針 にしたがってコメントを付与したものである.

ソースコード 1 素数判定を行う関数 模範解答例 コメント 付き

```
1 int prime(int n)
\begin{array}{c|c} 2 \\ 3 \end{array}int i;
```
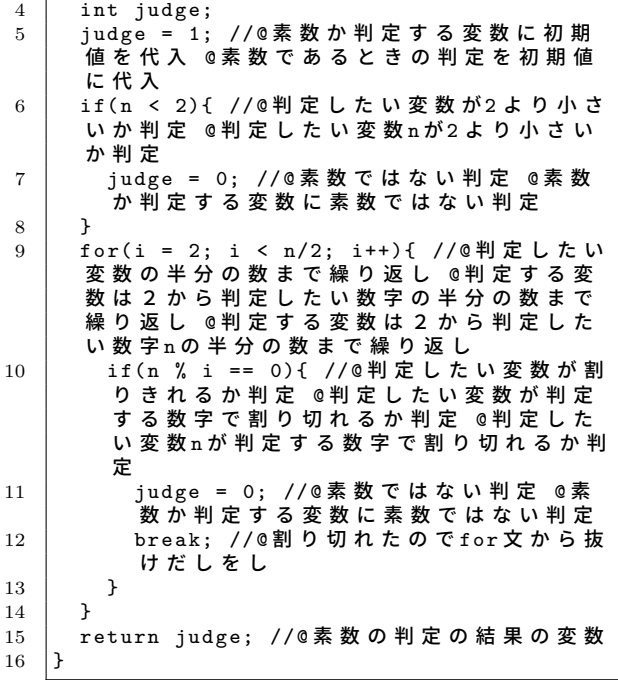

#### **4** 評価

フィードバックメッセージが必要な学習者に対して行 われるフィードバックの例を挙げる. 学習者の理解状況 は把握しないものとして, 操作の指摘から順に具体的な フィードバックメッセージを挙げる.

ソースコード 2 素数判定を行う関数 解答例 式文挿入前

```
\frac{1}{2} int prime(int n)
    \mathcal{L}3 int i;
4 int judge;
 5 \mid judge = 1;
 \begin{array}{c|c} 6 & \text{jugo} & \text{.} \end{array}<br>if (n < 2)7 judge = 0;
 8 }
9 \vert for (i = 2; i < n/2; i++){
10 | if(n % i == 0){
11 }
12 \mid 313 return judge;
14 }
```
式文の挿入がされずに繰り返しフィードバックが行われる と以下の順番にフィードバックメッセージが表示される.

1. 式文に不足がないか確認しましょう

2. 11 行目に素数ではない判定をしましょう

3. 素数か判定する変数に素数ではない判定をしましょう フィードバックメッセージを基に学習者は 3 のように 11 行目に式文を記述する.次の操作が行えずに再びフィー ドバックを求めた場合には 12 行目に break 文を挿入する フィードバックが行われる.

ソースコード 3 素数判定を行う関数 解答例 break 文挿 入前

 $\frac{1}{2}$  int prime(int n) 2 { int i;

```
\begin{array}{c|c} 4 & \text{int judge;} \\ 5 & \text{iudge} = 1 \end{array}judge = 1;6 if (n < 2) {
 \begin{array}{c|cc}\n7 & \text{judge} = 0; \\
8 & \text{ } \n\end{array}8 }
9 \left\{\n \begin{array}{ll}\n 9 \\
 \text{for } (i = 2; i < n/2; i++) \\
 10 \\
 \text{if } (n \times i == 0)\n \end{array}\n \right\}if(n \ \ \ \ \ \ \ i == 0){
\begin{array}{c|cc} 11 & \text{judge} = 0; \end{array}12 }
\begin{array}{c|c} 13 & & \rightarrow \\ 14 & & \text{r} \end{array}return judge:
15 }
```
break 文の挿入がされずに繰り返しフィードバックが行わ れると以下の順番にフィードバックメッセージが表示さ れる.

- 1. 式文に不足がないか確認しましょう
- 2. 11 行目に割り切れたので for 文から抜けだしをしま しょう

フィードバックメッセージを基に学習者は 1 のように 11 行目に break 文を記述する.

#### **5** 考察

素数判定を行う関数やうるう年の判定を行う関数のよう に模範解答が複数存在する場合には,差分を取り差分が少 ないほうを選択するなどの方法で模範解答の選択をする必 要がある.また、教員側が複数の模範解答にフィードバッ クメッセージのコメントを付与する必要がある.そのため 教員の負担が増えることになるが,模範解答の共通部分を 再利用することでできるだけ負担を減らす.

# **6** おわりに

本研究では,河本の研究 [2] のフィードバック方法のソー スコードの文に対するフィードバックメッセージの記述に 関して,文の分類を行いそれぞれの文に対してどのような 文を書いたらよいのかの指針について考察し,学習者の編 集途中のソースコードを想定しフィードバックメッセージ を提示した.今後の課題として,実際にプログラミングの 演習で用いて学習に適しているか評価することや,複数の 模範解答がある際の判定方法への対応が挙げられる.

## 参考文献

- [1] 木鎌汐里:" 学習者の編集途中のソースコードに対する 自動フィードバック方法の提案—処理単位に基づいた フィードバックブロックの定義 —", 南山大学理工学部 2020 年度卒業論文 (2021).
- [2] 河本菜々: " プログラミング学習におけるソースコード の文に対するフィードバックメッセージ生成方法の提 案", 南山大学理工学部 2020 年度卒業論文 (2021).
- [3] Singh, R., Gulwani, S. and Solar-Lezama, A.: "Automated Feedback Generation for Introductory Programming Assignments". ACM SIGPLAN Conference on Programming Language Design and Implementation, pp15-26(2013).